# Die einfache Reisekostenabrechnung inkl. Fahrtenbuch

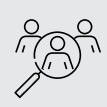

Zielgruppe

Selbstständige, Handwerker, kleine und mittlere Unternehmen – branchenunabhängig

Ob In- oder Auslandsreise, mit dieser Software ist Ihre Reisekostenabrechnung in 3 Schritten fertig: Sie legen den Reisenden an, geben die Reisedaten ein und erfassen die Reise-Belege. Schon werden die Reisekosten nach den aktuellen steuerlichen Vorgaben berechnet.

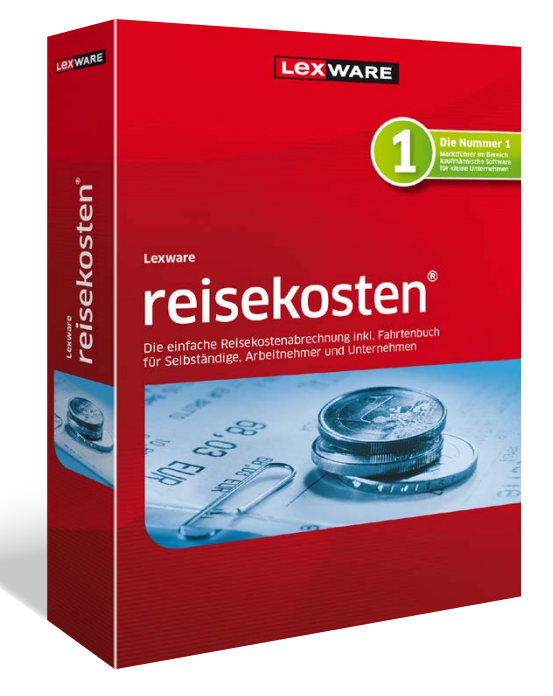

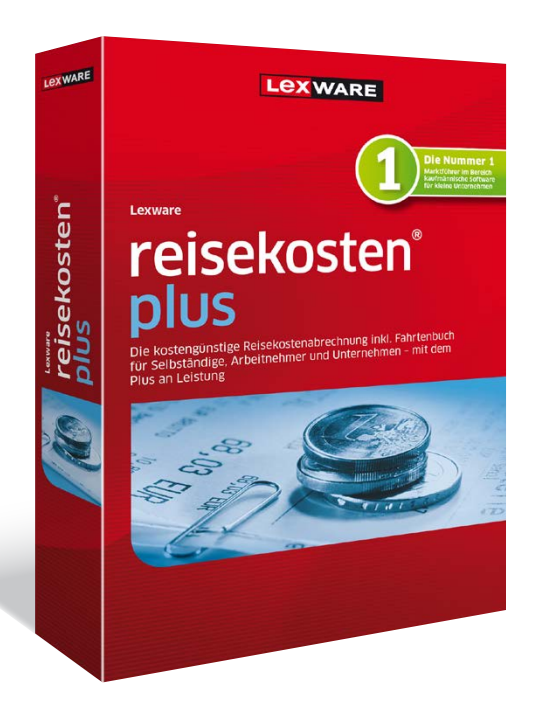

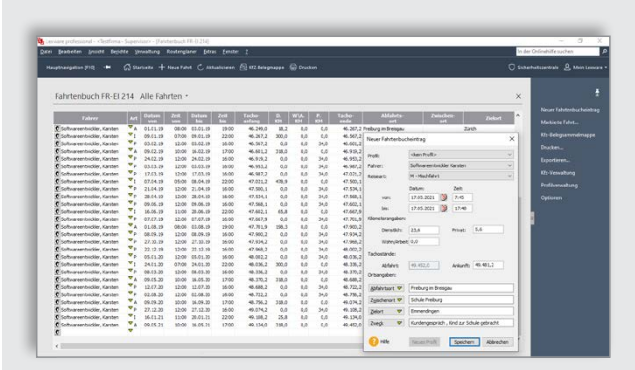

# Integriertes Fahrtenbuch

Einfache Erfassung der tatsächlich gefahren Kilometer. Verschenken Sie kein Geld durch die pauschale Versteuerung der 1%-Regelung.

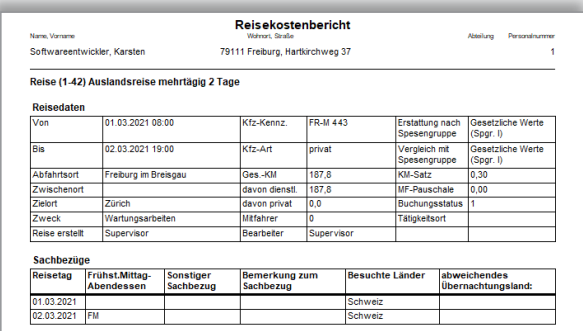

# Reisekostenbericht

Schritt für Schritt von der Eingabe der Reisedaten bis zum fertigen Reisekostenbericht.

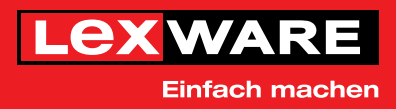

# Die wichtigsten Leistungen auf einen Blick

#### Basisfunktionen

- p Komplette Reisekostenabrechnung für In- und Auslandsreisen
- p Automatische Vorsteuer- und Kilometergeldabrechnung
- Alle gesetzlichen Pauschalen und gesetzeskonforme Berechnungswerte
- p Vereinfachte Belegerfassung mit fortlaufender Belegnummerierung
- p Datenbank mit allen Pauschalen, Ländern und Währungen
- p Spesengruppen mit allen gesetzlichen Spesensätzen, zusätzlich zwei frei belegbare Spesengruppen
- p Integriertes Fahrtenbuch inkl. Kfz-Verwaltung
- p Abrechnung von Kfz-Belegen bei jeder Reiseart
- **Anlegen und Druck der Belegsammelmappe**
- Zahlartenliste (Barzahlung, Firmenkreditkarte)
- p Schritt-für-Schritt Assistenten für den leichten Programmeinstieg
- p Reisekostenschnellerfassung zur minimierten Dateneingabe
- p Setup für eine schnelle und einfache Installation
- **Betriebsprüfer-Export**
- p Leitfaden mit Tipps und Beispielen für die korrekte Reisekostenabrechnung
- p Online-Routenplaner mit Übernahme von Reisedaten in die Abrechnung (powered by YellowMap)
- **B** Steuerliche Dreimonatsfrist-Berechnung
- p Plausibilitätsprüfungen für eine sichere Abrechnung

#### Datenaustausch, Auswertungen und Berichte

- p DATEV-Export-Schnittstelle für den Datenaustausch mit dem Steuerberater
- p Web-Applikation Lexware myCenter\*: Erfassen von Inlands- und Auslandsreisen von unterwegs oder zuhause per Internet
- **Schnittstellen zu Excel, Lexware buchhaltung**
- **Datenimportfunktion über ASCII**
- Terminverwaltung über Microsoft<sup>®</sup> Outlook
- p Vereinfachter Datenimport aus elektronischen Fahrtenbüchern

#### Komfortable plus-Leistungen

- p Frei definierbare Zeitbereiche und variable Spesenwerte für firmeninterne Reisekostenrichtlinien
- Genehmigungsverfahren per E-Mail über Microsoft® Outlook
- p Verwaltung nach Projektgruppen, Kostenträger und Belegaufteilung nach Kostenstellen
- p Reise-Budgetierung zur verbesserten Verwaltung und Kontrolle des Firmenreisebudgets
- p Geeignet für die Verwaltung mehrerer Firmen (empfohlen 5 Firmen)
- p Reisekostenabrechnung inkl. Fahrtenbuch für bis zu 100 Reisende

# Unser Versprechen

- ◆ Sie erhalten alle Updates kostenlos
- Sie arbeiten mit einer topaktuellen Software
- Sie berücksichtigen alle aktuellen Gesetze

# Konditionen 365 Tage Laufzeit

Innerhalb der 365-tägigen Nutzungsdauer haben Sie Zugriff auf den vollen Leistungsumfang der Software und erhalten alle Updates kostenlos. Nach Ablauf der Nutzungsdauer muss diese kostenpflichtig verlängert werden. Ansonsten können Sie nur noch auf Ihre Daten zugreifen, das Programm aber nicht mehr nutzen.

# Konditionen unbegrenzte Laufzeit

Innerhalb der Abo-Laufzeit haben Sie Zugriff auf den vollen Leistungsumfang der Software und erhalten alle Updates kostenlos. Die Mindestlaufzeit des Abos beträgt 365 Tage. Nach Ablauf verlängert sich die Laufzeit automatisch um weitere 365 Tage. Eine Kündigung ist jederzeit möglich. Sie wird jeweils zum Ende der Abo-Laufzeit wirksam. Anschließend können Sie nur noch auf Ihre Daten zugreifen, das Programm aber nicht mehr nutzen.

#### Technische Daten

Systemvoraussetzungen: Microsoft® Windows® 8.1 / Windows® 10 / Windows® 11 (jew. dt. Version), 2,0 GHz oder schneller (Intel® oder AMD®), mind. 4 GB RAM, Grafikauflösung mind. 1280x1024, mind. 20 GB freier Festplattenplatz (davon mind. 5 GB auf dem Systemlaufwerk), DVD-Laufwerk, Internetzugang und Produktaktivierung erforderlich.

\* Freilizenz für 3 Mitarbeiter (beliebig erweiterbar)

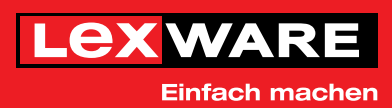